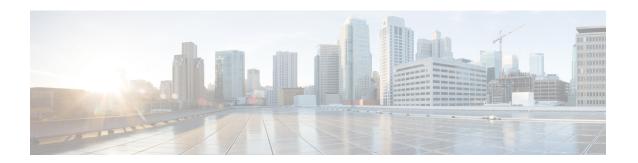

# **Installation Prerequisites for VMware vCenter**

This chapter contains the following topics:

- Overview, on page 1
- Supported Network Topology Models, on page 1
- VMware Settings, on page 7
- Host VM Requirements, on page 8
- Crosswork TCP/UDP Port requirements, on page 13
- IP Address Restrictions, on page 18

## **Overview**

This chapter explains the general (such as VM requirements, port requirements, application requirements, etc.) and platform-specific prerequisites to install each Crosswork component.

The data center resources needed to operate other integrated components or applications (such as WAE, DHCP, and TFTP servers) are not addressed in this document. Refer to the respective installation documentation of those components for more details.

# **Supported Network Topology Models**

This section introduces the different topology models supported when deploying Cisco Crosswork and the other solution components on a data center using VMware.

### **Routed and Device Networks**

The following table describes the types of traffic that comes from the Crosswork Network Controller. This traffic can use a single NIC (typically in lab installs) or dual NICs.

Table 1: Types of Crosswork Network Traffic

| Traffic    | Description                                                                                                    |  |
|------------|----------------------------------------------------------------------------------------------------|--|
| Management | For accessing the UI and Crosswork Network Controller command line, and passing information between servers (for example, Cisco Crosswork to Crosswork Data Gateway or NSO). |  |

| Traffic       | Description                                                                                                    |
|---------------|----------------------------------------------------------------------------------------------------|
| Data          | Data and configuration transfer between Cisco Crosswork and Crosswork Data Gateway and other data destinations (external Kafka/gRPC).              |
| Device Access | The device access that the servers (Crosswork, NSO, Crosswork Data Gateway, or others) use to communicate with the managed devices in the network. |

Connectivity between the various components should be accomplished via an external routing entity. The Network Topology figures in this section show various line styles suggesting possible routing domains within the routed network.

- Solid Management routing domain.
- Dotted Data/Control routing domain (information transferred between Cisco Crosswork and Cisco Crosswork Data Gateway, and other data destinations (external Kafka or gRPC)).
- Dashes Device access routing domain (from Cisco Crosswork Data Gateway and NSO).
- Blue dotted/dashed line Alternate SR-PCE configuration path

The IP/subnet addressing scheme on each of these domains depends on the type of deployment.

Routing between domains is needed for Crosswork and NSO to reach the devices. However, proper firewall rules need to be in place to allow only select sources (for example, Crosswork and NSO) to reach the devices.

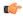

#### **Important**

- It is vital to have secure firewalls between Crosswork Network Controller and the network devices. However, the firewalls are not provided by Crosswork Network Controller and must be set up separately by the user. This topic highlights what application flows need to be allowed through the user-provided firewall system.
- On the device network, devices can be reached in-band or using out-of-band management interfaces, depending on the local security policies of each deployment.

The three supported configurations are:

- 1 NIC Network Topology: The Crosswork cluster, Crosswork Data Gateway, NSO, and SR-PCE use
  one network interface to communicate between each other and a routed interface to communicate with
  the network devices.
- 2 NIC Network Topology: The Crosswork cluster, Crosswork Data Gateway, NSO, and SR-PCE use one network interface to communicate between their management interfaces, a second interface to pass the data between Crosswork Network Controller and Crosswork Data Gateway, and a routed interface to communicate with the network devices.
- 3 NIC Network Topology: The Crosswork cluster, Crosswork Data Gateway, NSO, and SR-PCE use one network interface to communicate between their management interfaces, a second interface to pass the data between Crosswork Network Controller and Crosswork Data Gateway, and a third interface for Crosswork Data Gateway to communicate with the network devices. NSO may use either the third interface or a routed interface to communicate with the network devices.

Management Admin Internet/ NSO Corporate Crosswork Network Cluster Management Network DNS & NTP Router Server Kafka or gRPC endpoint Firewall vNIC0 Allow traffic to/from: a) Crosswork Data NIC b) NSO CDG VM c) CDG Data NIC Device Network DHCP server for ZTP Mgmt\_RP0\_CP U0 Provider Network Management Access to Crosswork, CDG, NSO, SR-PCE Crosswork - CDG data External Kafka/gRPC Device Access (inband or out-of-band mgmt) Alternate Configuration Path

Figure 1: Cisco Crosswork - 1 NIC Network Topology

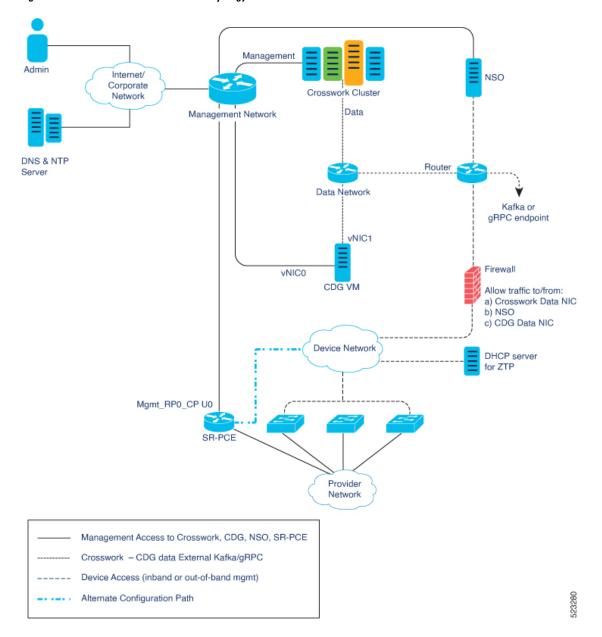

Figure 2: Cisco Crosswork - 2 NIC Network Topology

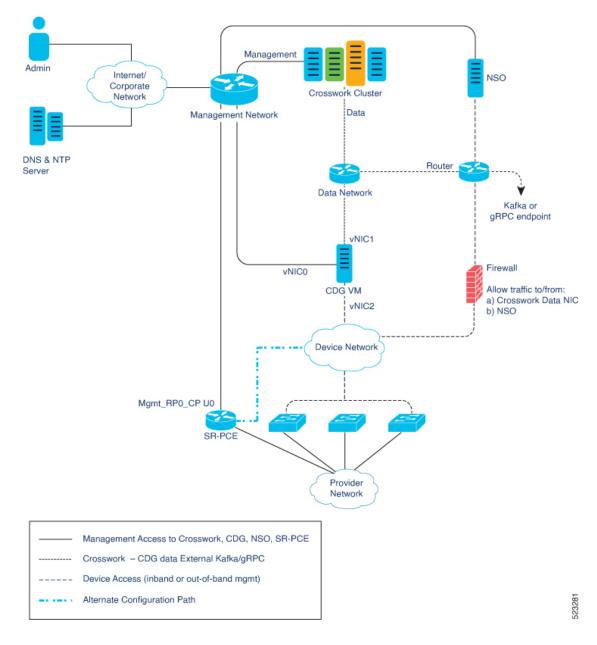

Figure 3: Cisco Crosswork - 3 NIC Network Topology

### **Cisco Crosswork Virtual Machine (VM)**

The Cisco Crosswork VM has the following vNIC deployment options:

Table 2: Cisco Crosswork vNIC deployment modes

| No. of vNICs | vNIC       | Description                                                      |
|--------------|------------|------------------------------------------------------------------|
| 1            | Management | Management, Data, and Device access passing through a single NIC |
|              |            | (For lab use only)                                               |

| No. of vNICs | vNIC       | Description            |
|--------------|------------|------------------------|
| 2            | Management | Management             |
|              | Data       | Data and Device access |

## Cisco Crosswork Data Gateway VM

The Cisco Crosswork Data Gateway VM has the following vNIC deployment options:

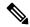

Note

If you use one interface on your Crosswork cluster, you must use only one interface on the Crosswork Data Gateway. If you use two interfaces on your Crosswork Cluster, then you can use two or three interfaces on the Crosswork Data Gateway as per your network requirements.

Preference for the number of vNICs can vary from one deployment to another. The number of vNICs can depend on the security and traffic isolation needs of the deployment.

Table 3: Cisco Crosswork Data Gateway default vNIC deployment modes

| No. of vNICs | vNIC  | Roles                                                                                                    |
|--------------|-------|----------------------------------------------------------------------------------------------------|
| 1            | vNIC0 | Default Gateway, Administration, External Logging,<br>Management, Control, Northbound External Data, and<br>Southbound Data traffic passing through a single NIC. |
| 2            | vNIC0 | Default Gateway, Administration, External Logging, and Management traffic.                                                                                        |
|              | vNIC1 | Control, Northbound External Data, and Southbound Data traffic.                                                                                                   |
| 3            | vNIC0 | Default Gateway, Administration, External Logging, and Management traffic.                                                                                        |
|              | vNIC1 | Control and Northbound External Data traffic.                                                                                                    |
|              | vNIC2 | Southbound Data traffic                                                                                                    |

## **SR-PCE Configuration**

The Segment Routing Path Computation Element (SR-PCE) is both a device and a Software-Defined Networking (SDN) controller. Some deployments may want to treat an SR-PCE instance as a device, in which case they would need access via the device network. Some deployments may want to treat an SR-PCE instance as an SDN controller and access it on the Management routing domain. Crosswork supports both models. By default, Crosswork will use eth0 (Management) to access SR-PCE as an SDN controller on the Management domain (shown in the figures). For more information on enabling Crosswork access to an SR-PCE instance as a device on the device network (shown as alternate path in the figures), please refer to Add Cisco SR-PCE Providers.

### **ZTP Requirements**

If you plan to use Zero Touch Provisioning, the device network needs to be equipped with a DHCP server (not provided as part of Cisco Crosswork). Some forms of ZTP also require a TFTP server (not provided as part of Cisco Crosswork). Additionally, all devices that use ZTP must have network connectivity to the Crosswork cluster as they will pull files (software and/or configuration) directly from the Crosswork cluster. For more information on Zero Touch Provisioning concepts and features, please refer to the Zero Touch Provisioning chapter in the Cisco Crosswork Network Controller 6.0 Administration Guide.

### Cisco Network Services Orchestrator (NSO) VM

The NSO VM has the following vNICs:

- Management: Used for Crosswork applications to reach NSO.
- Device Access: Used for NSO to reach devices or NSO Resource Facing Services (RFS).

# **VMware Settings**

The following requirements are mandatory if you are planning to install Cisco Crosswork using the cluster installer. If your vCenter data center does not meet these requirements, the VMs have to be deployed individually. For more information on manual installation, see Manual Installation of Cisco Crosswork using vCenter vSphere UI.

- Hypervisor and vCenter supported:
  - VMware vCenter Server 7.0 and ESXi 7.0.
  - VMware vCenter Server 6.7 (Update 3g or later) and ESXi 6.7 (Update 1).
- If you plan to use the Crosswork installer tool, the machine where you run the installer must have network connectivity to the vCenter data center where you plan to install the cluster. If this mandatory requirement cannot be met, you must manually install the cluster. For more information on manual installation, see Manual Installation of Cisco Crosswork using vCenter vSphere UI.
- Cisco Crosswork cluster VMs (Hybrid nodes and Worker nodes) must be hosted on hardware with Hyper Threading disabled.
- As Cisco Crosswork cluster nodes place high demands on the VMs, ensure that you have not oversubscribed CPU or memory resources on the machines hosting the nodes.
- All the physical host machines must be organized within the same VMware Data Center, and while it is possible to deploy all the cluster nodes on a single physical host (provided it meets the requirements), it is recommended that the nodes be distributed across multiple physical hosts. This prevents the host from being a single point of failure and improves solution resilience.
- Ensure that profile-driven storage is enabled by the vCenter admin user. Query permissions for the vCenter user at the root level (for all resources) of the vCenter.
- The networks required for the Crosswork Management and Data networks need to be built and configured in the data centers, and must allow low latency L2 communication (latency with RTT <= 10 ms).

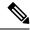

Note

The same network names must be used and configured on all the ESXi host machines hosting the Crosswork VMs.

• To allow use of VRRP (Virtual Router Redundancy Protocol), the DVS Port group needs to be set as follows:

| Property            | Value  |
|---------------------|--------|
| Promiscuous mode    | Reject |
| MAC address changes | Reject |

- The VRRP protocol requires unique router\_id advertisements to be present on the network segment. The IDs can vary based on the deployment. For example, Crosswork usually uses the ID 169 on the management and ID 170 on the data network segments when multicast is used in discovery. In case of a symptom of conflict such as the VIP address not being reachable, check if any of the router IDs is duplicated and remove the conflicting VRRP router machines or use a different network.
- Ensure the user account you use for accessing vCenter has the following privileges:
  - VM (Provisioning): Clone VM on the VM you are cloning.
  - VM (Provisioning): Customize on the VM or VM folder if you are customizing the guest operating system.
  - VM (Inventory): Create from the existing VM on the data center or VM folder.
  - VM (Configuration): Add new disk on the data center or VM folder.
  - Resource: Assign VM to resource pool on the destination host, cluster, or resource pool.
  - Datastore: Allocate space on the destination datastore or datastore folder.
  - Network: Assign network to which the VM will be assigned.
  - Profile-driven storage (Query): This permission setting needs to be allowed at the root of the data center tree level.
- We also recommend you to enable vCenter storage control.

# **Host VM Requirements**

This section explains the resource requirements per VM to deploy the Crosswork Cluster and Crosswork Data Gateway.

- Crosswork Cluster VM Requirements, on page 9
- Crosswork Data Gateway VM Requirements, on page 10

# **Crosswork Cluster VM Requirements**

The Crosswork cluster consists of three VMs or nodes operating in a hybrid configuration. This is the minimum configuration necessary to support the applications in a standard network. Additional VMs or nodes (maximum up to 2 worker nodes) in a worker configuration can be added later to scale your deployment, as needed, to match the requirements of your network, or as other applications are introduced (see Table 1 for more information on VM count for each Crosswork Network Controller package). Please consult with the Cisco Customer Experience team for guidance on your deployment to best meet your needs.

The table below explains the network requirements per VM host:

Table 4: Network Requirements (per VM)

| Requirement         | Description                                                                                                    |  |
|---------------------|----------------------------------------------------------------------------------------------------|--|
| Network Connections | For production deployments, we recommend that you use dual interfaces, one for the Management network and one for the Data network.                                                                                                    |  |
|                     | For optimal performance, the Management and Data networks should use links configured at a minimum of 10 Gbps with a latency of less than 10 milliseconds.                                                                                                    |  |
| IP Addresses        | When using dual NICs (one for the Management network and one for the Data network): A management and data IP address (IPv4 or IPv6) for each node being deployed (Hybrid or Worker) and two additional IP addresses to be used as the Virtual IP (VIP) address (one for the Management network and one for the Data network). |  |
|                     | <b>When using single NIC:</b> One IP address (IPv4 or IPv6) for each node being deployed (Hybrid or Worker) and one additional IP address to be used as the Virtual IP (VIP) address.                                                                                                    |  |
|                     | For example, in the case of a cluster with 3 hybrid VMs and 1 worker VM with a single NIC, you need 5 IP addresses, and in the case of the same configuration with dual NIC, you need 10 IP addresses (5 for management network and 5 for data network).                                                                      |  |
|                     | • The IP addresses must be able to reach the gateway address for the network where Cisco Crosswork Data Gateway will be installed, or the installation will fail.                                                                                                    |  |
|                     | <ul> <li>When deploying a IPv6 cluster, the installer needs to run on<br/>an IPv6 enabled container/VM.</li> </ul>                                                                                                    |  |
|                     | • At this time, your IP allocation is permanent and cannot be changed without re-deployment. For more information, contact the Cisco Customer Experience team.                                                                                                    |  |
| NTP Server          | The IPv4 or IPv6 addresses or host names of the NTP server you plan to use. If you want to enter multiple NTP servers, separate them with spaces. These should be the same NTP servers you use to synchronize the Crosswork application VM clock, devices, clients, and servers across your network.                          |  |
|                     | Ensure that the NTP servers are reachable on the network before attempting installation. The installation will fail if the servers cannot be reached.                                                                                                    |  |

| Requirement       | Description                                                                                                    |  |
|-------------------|----------------------------------------------------------------------------------------------------|--|
| DNS Servers       | The IPv4 or IPv6 addresses of the DNS servers you plan to use. These should be the same DNS servers you use to resolve host names across your network.  Ensure that the DNS servers are reachable on the network before attempting installation. The installation will fail if the servers cannot be reached. |  |
| DNS Search Domain | The search domain you want to use with the DNS servers, for example, cisco.com. You can have only one search domain.                                                                                                    |  |
| Backup Server     | Cisco Crosswork will back up the configuration of the system to an external server using SCP. The SCP server storage requirements will vary slightly but you must have at least 25 GB of storage.                                                                                                    |  |
| FQDN (Optional)   | The installation process supports using either a VIP (Virtual IP address) or a FQDN (Fully Qualified Domain Name) to access the cluster.                                                                                                    |  |
|                   | If you choose to use the FQDN, you will need one for the Management and one for the Data network. In case of lab installation using single NIC, the FQDN is only required for the Management network.                                                                                                    |  |
|                   | Note Secure ZTP and Secure Syslog require the Crosswork cluster to be deployed with FQDN.                                                                                                    |  |

Cisco Crosswork Infrastructure and applications are built to run as a distributed collection of containers managed by Kubernetes.

# **Crosswork Data Gateway VM Requirements**

This section provides information about the general guidelines and minimum requirements for installing Crosswork Data Gateway.

- Selecting the Crosswork Data Gateway Deployment Type, on page 10
- Crosswork Data Gateway VM Requirements, on page 11

### **Selecting the Crosswork Data Gateway Deployment Type**

The following table lists the deployment profile that must be used for installing Crosswork Data Gateway in each Crosswork product:

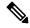

Note

The VM resource requirements for Crosswork Data Gateway are different for each type and cannot be modified. Therefore, if your requirements change, you must re-deploy the Crosswork Data Gateway to move from one type to another. For more information, see the *Redeploy a Crosswork Data Gateway VM* section in *Cisco Crosswork Network Controller 6.0 Administration Guide*.

Table 5: Crosswork Data Gateway deployment types

| Cisco Crosswork Product                                                                                 | Crosswork Data Gateway Deployment |  |
|----------------------------------------------------------------------------------------------------|-----------------------------------|--|
| Crosswork Network Controller (combination of Crosswork Active Topology & Crosswork Optimization Engine) | On-Premise Standard               |  |
| Crosswork Optimization Engine                                                                           | On-Premise Standard               |  |
| Crosswork Zero Touch Provisioning                                                                       | On-Premise Standard               |  |
| Crosswork Change Automation                                                                             | On-Premise Extended               |  |
| Crosswork Health Insights                                                                               | On-Premise Extended               |  |
| Crosswork Service Health                                                                                | On-Premise Extended               |  |

## **Crosswork Data Gateway VM Requirements**

The VM requirements for Crosswork Data Gateway are listed in the following table.

Table 6: Crosswork Data Gateway Requirements for on-premise applications

| Requirement | Description                                                           |  |
|-------------|-----------------------------------------------------------------------|--|
| Data Center | VMware. See Installation Prerequisites for VMware vCenter, on page 1. |  |

| Requirement | Descript       | Description                                                                                                    |                                                           |                                    |  |  |
|-------------|----------------|----------------------------------------------------------------------------------------------------|-----------------------------------------------------------|------------------------------------|--|--|
| Interfaces  | Minimu         | Minimum: 1                                                                                                    |                                                           |                                    |  |  |
|             | Maximu         | Maximum: 3                                                                                                    |                                                           |                                    |  |  |
|             | I              | rosswork Data Gateway can be combinations below:                                                                                                    | deployed with either 1, 2,                                | and 3 interfaces as                |  |  |
|             | Note           | Note If you use one interface on your Crosswork cluster, you must use only one interface on the Crosswork Data Gateway. If you use two interfaces on your Crosswork Cluster, then you can use two, or three interfaces on the Crosswork Data Gateway as per your network requirements. |                                                           |                                    |  |  |
|             | No. of<br>NICs | vNIC0                                                                                                    | vNIC1                                                     | vNIC2                              |  |  |
|             | 1              | Management Traffic     Control/Data Traffic                                                                                                    |                                                           | _                                  |  |  |
|             |                | Device Access Traffic                                                                                                    |                                                           |                                    |  |  |
|             | 2              | Management Traffic                                                                                                    | Control/Data     Traffic                                  | _                                  |  |  |
|             |                |                                                                                                    | • Device Access<br>Traffic                                |                                    |  |  |
|             | 3              | Management Traffic                                                                                                    | Control/Data Traffic                                      | Device Access<br>Traffic           |  |  |
|             | Cor            | Management traffic: for accessing the Interactive Console and passing the Control/Data information between servers (for example, a Crosswork application to Crosswork Data Gateway).                                                                                                   |                                                           |                                    |  |  |
|             | Dat            | Control/Data traffic: for data and configuration transfer between Cisco Crosswork<br>Data Gateway and Crosswork applications and other external data destinations.                                                                                                    |                                                           |                                    |  |  |
|             | • Dev          | Device access traffic: for device access and data collection.                                                                                                    |                                                           |                                    |  |  |
|             | Note           | Due to security policies, traf<br>vNICs is dropped. For exan<br>traffic (incoming and outgo<br>Crosswork Data Gateway d<br>vNIC1.                                                                                                    | nple, in a 3 vNIC model so<br>ing) must be routed through | etup, all device gh default vNIC2. |  |  |

| Requirement                                    | ent Description                                                                                                    |  |  |  |
|------------------------------------------------|----------------------------------------------------------------------------------------------------|--|--|--|
| IP Addresses                                   | 1 or 2 IPv4 or IPv6 addresses based on the number of interfaces you choose to use.                                                                                                    |  |  |  |
|                                                | An additional IP address to be used as the Virtual IP (VIP) address. For each active data gateway, a unique VIP is required.                                                                                                    |  |  |  |
|                                                | For more information, refer to the <i>Interfaces</i> section in the Table 1.                                                                                                    |  |  |  |
|                                                | Note Crosswork does not support dual stack configurations. Therefore, all addresses for the environment must be either IPv4 or IPv6.                                                                                                    |  |  |  |
|                                                | In a 3-NIC deployment, you need to provide an IP address for Management interface (vNIC0) and Control/Data interface (vNIC1) during installation. A virtual IP address for Device Access Traffic (vNIC2) is assigned when you create a Crosswork Data Gateway to a pool as explained in the <i>Create a Crosswork Data Gateway Pool</i> section in <i>Cisco Crosswork Network Controller 6.0 Administration Guide</i> . |  |  |  |
| NTP Servers                                    | The IPv4 or IPv6 addresses or host names of the NTP servers you plan to use. If you want to enter multiple NTP servers, separate them with spaces. These should be the same NTP servers you use to synchronize devices, clients, and servers across your network. Verify that the NTP IP address or host name is reachable on the network else the installation fails.                                                  |  |  |  |
|                                                | Also, the ESXi hosts that run the Crosswork application and Cisco Crosswork Data Gateway VM must have NTP configured, or the initial handshake may fail with "certificate not valid" errors.                                                                                                    |  |  |  |
| DNS Servers                                    | The IPv4 or IPv6 addresses of the DNS servers you plan to use. These should be the same DNS servers you use to resolve host names across your network. Confirm that the DNS servers are reachable on the network before attempting installation. The installation fails if the servers cannot be reached.                                                                                                    |  |  |  |
| DNS Search<br>Domain                           | The search domain you want to use with the DNS servers, for example, cisco.com. You can have only one search domain.                                                                                                    |  |  |  |
| FQDN                                           | Crosswork does not support dual stack configurations. Therefore, all FQDN addresses configured for the deployment environment must be either IPv4 or IPv6.                                                                                                    |  |  |  |
|                                                | The FQDN addresses are configured for Amazon EC2 deployments.                                                                                                    |  |  |  |
| Internet Control<br>Message Protocol<br>(ICMP) | The Crosswork uses ICMP in the communications with Crosswork Data Gateway. Ensure that the firewall between Crosswork and the Crosswork Data Gateway passes this traffic.                                                                                                    |  |  |  |

# **Crosswork TCP/UDP Port requirements**

As a general policy, ports that are not needed should be disabled. To view a list of all the open listening ports once all the applications are installed and active, log in as a Linux CLI admin user on any Crosswork cluster VM, and run the **netstat -aln** command.

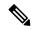

Note

All IP addresses (including Virtual IP addresses) between Crosswork Cluster, Crosswork applications, and Crosswork Data Gateway need to be reachable (to be pinged to/from) between each other.

### **Crosswork Cluster Port Requirements**

The following TCP/UDP port numbers need to be allowed through any external firewall or access-list rules deployed by the data center administrator. Depending on the NIC deployment, these ports may be applicable to only one or both NICs.

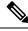

Note

Crosswork cluster ports allow bidirectional flow of information.

### Table 7: External Ports used by Crosswork Cluster

| Protocol | Used for                                                                                                    | Location (in 2 NIC deployment)                                                                                                    |
|----------|----------------------------------------------------------------------------------------------------|----------------------------------------------------------------------------------------------------|
| TCP      | Remote SSH traffic                                                                                                    | Management Network / vNIC0                                                                                                    |
| TCP/UDP  | GlusterFS (port mapper)                                                                                                    | Management Network / vNIC0                                                                                                    |
| ТСР      | Calico BGP (Kubernetes)                                                                                                    | Management Network / vNIC0                                                                                                    |
| ТСР      | Accessing the EC2 API                                                                                                    | Management Network / vNIC0                                                                                                    |
| UDP      | IPSec                                                                                                    | Management Network / vNIC0                                                                                                    |
| ТСР      | Kubernetes etcd                                                                                                    | Management Network / vNIC0                                                                                                    |
| UDP      | IPSec                                                                                                    | Management Network / vNIC0                                                                                                    |
| ТСР      | kube-apiserver (Kubernetes)                                                                                                    | Management Network / vNIC0                                                                                                    |
| ТСР      | Kubernetes metamonitoring                                                                                                    | Management Network / vNIC0                                                                                                    |
| ТСР      | kubelet (Kubernetes)                                                                                                    | Management Network / vNIC0                                                                                                    |
| ТСР      | GlusterFS                                                                                                    | Management Network / vNIC0                                                                                                    |
| ТСР      | User interface (NGINX server listens for secure connections on port 443)                                                                                                    | Management Network / vNIC0                                                                                                    |
| ТСР      | Docker Registry                                                                                                    | Management Network / vNIC0                                                                                                    |
| ТСР      | For FTP (available on data interface only). The additional ports used for file transfer are 31121 (TCP), 31122 (TCP), and 31123 (TCP).  This port is available only when the supported application is installed on Cisco Crosswork and | Management Network / vNIC0                                                                                                    |
|          | TCP TCP/UDP TCP UDP TCP UDP TCP TCP TCP TCP TCP TCP TCP TCP                                                                                                    | TCP Remote SSH traffic  TCP/UDP GlusterFS (port mapper)  TCP Calico BGP (Kubernetes)  TCP Accessing the EC2 API  UDP IPSec  TCP Kubernetes etcd  UDP IPSec  TCP kube-apiserver (Kubernetes)  TCP kubernetes metamonitoring  TCP kubelet (Kubernetes)  TCP GlusterFS  TCP User interface (NGINX server listens for secure connections on port 443)  TCP Docker Registry  TCP For FTP (available on data interface only). The additional ports used for file transfer are 31121 (TCP), 31122 (TCP), and 31123 (TCP).  This port is available only when the supported |

| Port        | Protocol | Used for                                                                                                    | Location (in 2 NIC deployment) |
|-------------|----------|----------------------------------------------------------------------------------------------------|--------------------------------|
| 30622       | ТСР      | For SFTP (available on data interface only)  This port is available only when the supported application is installed on Cisco Crosswork and the SFTP settings are enabled. |                                |
| 49152:49370 | ТСР      | GlusterFS                                                                                                    | Management Network / vNIC0     |

### Table 8: Ports used by other Crosswork components

| Port                      | Protocol | Used for                                                                                                  | Location (in 2 NIC deployment) |
|---------------------------|----------|----------------------------------------------------------------------------------------------------|--------------------------------|
| 30602                     | ТСР      | To monitor the installation (Crosswork Network Controller)                                                | Management Network / vNIC0     |
| 30603                     | ТСР      | Crosswork Network Controller Web User interface (NGINX server listens for secure connections on port 443) | Management Network / vNIC0     |
| 30604                     | ТСР      | Used for Classic Zero Touch Provisioning (Classic ZTP) on the NGINX server                                | Management Network / vNIC0     |
| 30607                     | ТСР      | Crosswork Data Gateway vitals collection                                                                  | Data Network / vNIC1           |
| 30608                     | ТСР      | Data Gateway gRPC channel with Data Gateway VMs                                                           | Data Network / vNIC1           |
| 30609                     | ТСР      | Used by the Expression Orchestrator (Crosswork Service Health)                                            | Management Network / vNIC0     |
| 30610                     | ТСР      | Used by the Metric Scheduler (Crosswork Service Health)                                                   | Management Network / vNIC0     |
| 30611                     | ТСР      | Used by the Expression Tracker component (Crosswork Service Health)                                       | Management Network / vNIC0     |
| 30617                     | ТСР      | Used for Secure Zero Touch Provisioning (Secure ZTP) on the ZTP server                                    | Management Network / vNIC0     |
| 30620                     | ТСР      | Used to receive plug-and-play HTTP traffic on the ZTP server                                              | Management Network / vNIC0     |
| 30649                     | ТСР      | To set up and monitor Crosswork Data Gateway collection status                                            | Data Network / vNIC1           |
| 30650                     | ТСР      | The astack gRPC channel with astack-client running on Data Gateway VMs                                    | Data Network / vNIC1           |
| 30993,<br>30994,<br>30995 | ТСР      | Crosswork Data Gateway sending the collected data to Crosswork Kafka destination                          | Data Network / vNIC1           |

Table 9: Destination Ports used by Crosswork Cluster

| Port  | Protocol | Used for                                                                                                    | Location (in 2 NIC deployment) |
|-------|----------|----------------------------------------------------------------------------------------------------|--------------------------------|
| 7     | TCP/UDP  | Discover endpoints using ICMP                                                                                 | Management Network / vNIC0     |
| 22    | ТСР      | Initiate SSH connections with managed devices                                                                 | Management Network / vNIC0     |
| 53    | TCP/UDP  | Connect to DNS                                                                                                | Management Network / vNIC0     |
| 123   | UDP      | Network Time Protocol (NTP)                                                                                   | Management Network / vNIC0     |
| 830   | ТСР      | Initiate NETCONF                                                                                              | Management Network / vNIC0     |
| 2022  | ТСР      | Used for communication between Crosswork and Cisco NSO (for NETCONF)                                          | Management Network / vNIC0     |
| 8080  | ТСР      | REST API to SR-PCE                                                                                            | Management Network / vNIC0     |
| 8888  | ТСР      | Used for communication between Crosswork and Cisco NSO (for HTTPS)                                            | Management Network / vNIC0     |
| 20243 | ТСР      | Used by the DLM Function Pack for communication between DLM and Cisco NSO                                     | Management Network / vNIC0     |
| 20244 | ТСР      | Used to internally manage the DLM Function Pack<br>listener during a Reload Packages scenario on Cisco<br>NSO | Management Network / vNIC0     |

## **Crosswork Data Gateway Port Requirements**

The following tables show the minimum set of ports required for Crosswork Data Gateway to operate correctly. Inbound: Crosswork Data Gateway listens on the specified ports.

Outbound: Crosswork Data Gateway connects to external destination IP on the specified ports.

Table 10: Ports to be Opened for Management Traffic

| Port  | Protocol | Used for             | Direction |
|-------|----------|----------------------|-----------|
| 22    | ТСР      | SSH server           | Inbound   |
| 22    | ТСР      | SCP client           | Outbound  |
| 123   | UDP      | NTP Client           | Outbound  |
| 53    | UDP      | DNS Client           | Outbound  |
| 30607 | ТСР      | Crosswork Controller | Outbound  |

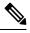

Note

SCP port can be tuned.

Table 11: Ports to be Opened for Device Access Traffic

| Port                                                     | Protocol | Used for                                                                                                    | Direction |
|----------------------------------------------------------|----------|----------------------------------------------------------------------------------------------------|-----------|
| 161                                                      | UDP      | SNMP Collector                                                                                                    | Outbound  |
| 1062                                                     | UDP      | SNMP Trap Collector This is the default value. You can change this value after installation from the Cisco Crosswork UI. See Configure Crosswork Data Gateway Global Parameters for more information. | Inbound   |
| 9010                                                     | ТСР      | MDT Collector                                                                                                    | Inbound   |
| 22                                                       | ТСР      | CLI Collector                                                                                                    | Outbound  |
| 6514                                                     | TLS      | Syslog Collector                                                                                                    | Inbound   |
| 9898                                                     | TCP      | This is the default value.<br>You can change this value                                                                                                    |           |
| 9514                                                     | UDP      | after installation from the<br>Cisco Crosswork UI. See<br>Configure Crosswork<br>Data Gateway Global<br>Parameters for more<br>information.                                                           |           |
| Site Specific Check the platform-specific documentation. | ТСР      | gNMI Collector                                                                                                    | Outbound  |

## Table 12: Ports to be Opened for Control/Data Traffic

| Port          | Protocol      | Used for                      | Direction |
|---------------|---------------|-------------------------------|-----------|
| 30649         | ТСР           | Crosswork Controller          | Outbound  |
| 30993         | TCP           | Crosswork Kafka               | Outbound  |
| 30994         |               |                               |           |
| 30995         |               |                               |           |
| Site Specific | Site Specific | Kafka and gRPC<br>Destination | Outbound  |

# **IP Address Restrictions**

Crosswork cluster uses the following IP ranges for internal communications. This cannot be changed. As a result, these subnets cannot be used for devices or other purposes within your network.

You are recommended to isolate your Crosswork cluster to ensure all the communications stay within the cluster. Please also ensure that address spaces do not overlap for any of the external integration points (e.g. connections to devices, connections to external servers that Crosswork is sending data to, connections to the NSO server, etc.).

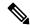

Note

This is applicable for cluster installation and for adding a static route.

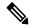

Note

The default values for the K8sServiceNetwork (10.96.0.0) and K8sPodNetwork (10.244.0.0) parameters can be changed.

#### **Table 13: Protected IP Subnets**

| IP Type | Subnet         | Remarks                                                          |
|---------|----------------|------------------------------------------------------------------|
| 1       |                |                                                                  |
| IPv4    | 172.17.0.0/16  | Docker Subnet (Infrastructure)                                   |
|         | 169.254.0.0/16 | Link local address block                                         |
|         | 127.0.0.0/8    | Loopback address                                                 |
|         | 192.88.99.0/24 | Reserved, previously used for relay servers to do IPv6 over IPv4 |
|         | 240.0.0.0/4    | Reserved for future use (previously class E block)               |
|         | 224.0.0.0/4    | MCAST-TEST-NET                                                   |
|         | 0.0.0.0/8      | Current network, valid as source address only                    |

| IP Type | Subnet               | Remarks                                                                                           |
|---------|----------------------|---------------------------------------------------------------------------------------------------|
| IPv6    | 2001:db8:1::/64      | Docker Subnet (Infrastructure)                                                                    |
|         | fdfb:85ef:26ff::/48  | Pod Subnet (Infrastructure)                                                                       |
|         | fd08:2eef:c2ee::/110 | Service Subnet (Infrastructure)                                                                   |
|         | ::1/128              | Loopback address                                                                                  |
|         | fe80::/10            | Link local                                                                                        |
|         | ff00::/8             | IPv6 Multicast                                                                                    |
|         | 2002::/16            | Reserved, previously used for relay servers to do IPv6 over IPv4                                  |
|         | 2001:0000::/32       | Terredo tunnel and relay                                                                          |
|         | 2001:20::/28         | Used by ORCHID and not IPv6 routable                                                              |
|         | 100::/64             | Discard prefix, used in specific use-cases not applicable to<br>Crosswork Zero Touch Provisioning |
|         | ::/128               | Unspecified address, cannot be assigned to hosts                                                  |
|         | ::ffff:0:0/96        | IPv4 mapped addresses                                                                             |
|         | ::ffff:0:0:0/96      | IPv4 translated addresses                                                                         |

Dual stack configuration is not supported in Crosswork Platform Infrastructure. Therefore, all addresses for the environment must be either IPv4 or IPv6.

**IP Address Restrictions**